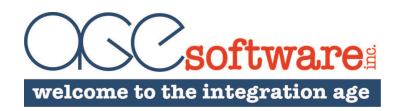

## **AGE Xogger**

**Simplify Clarity XOG!** AGE Xogger puts a user-friendly Windows front-end in front of the Clarity XOG. Read and Write data using the Clarity XOG simply and easily. No more command prompts and property files.

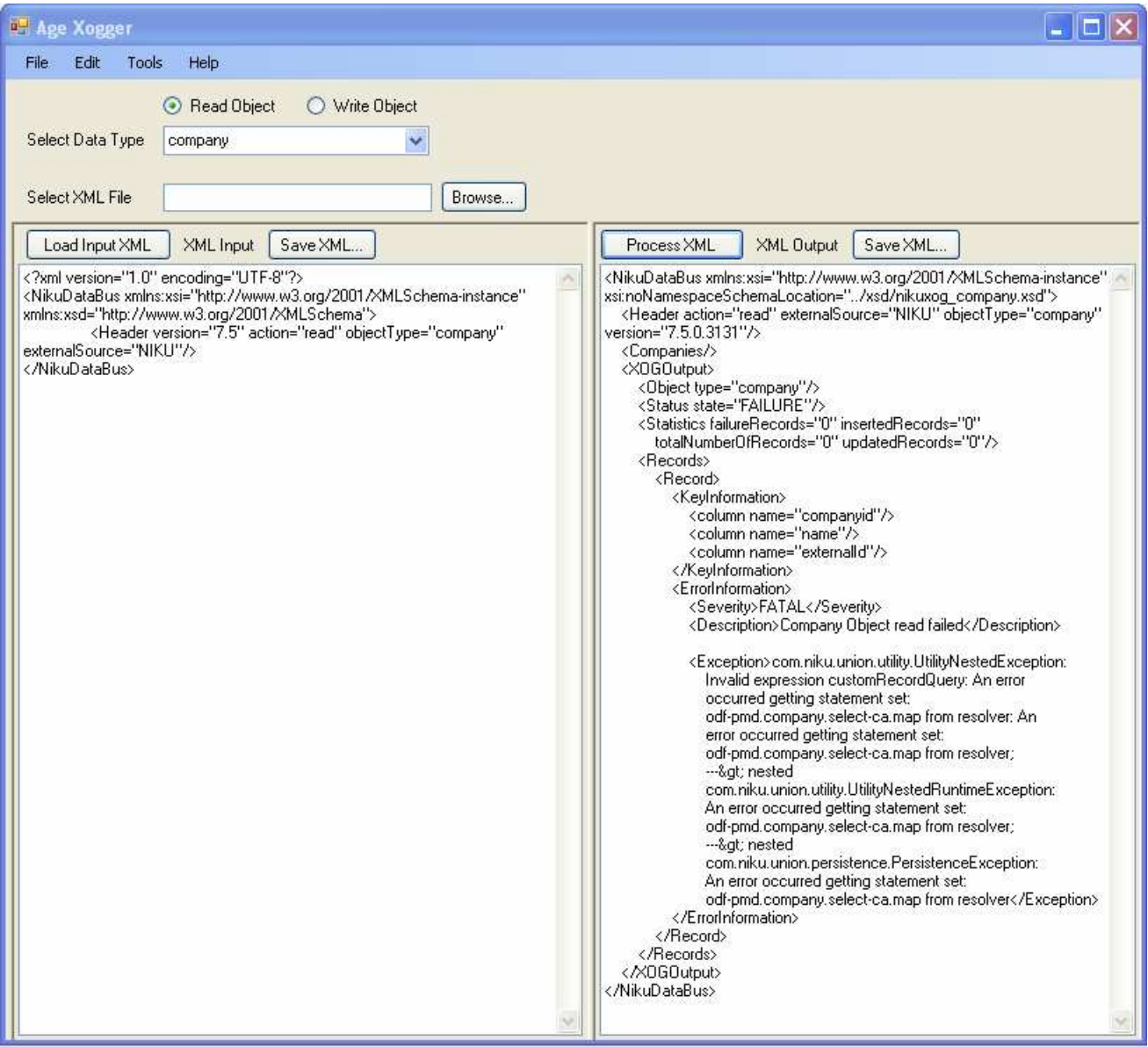

- ♦ Read or Write Clarity data objects by selecting the object from a drop down or browse for an XML file to process.
- ♦ Edit XML input file prior to sending to Clarity.
- ♦ Save XML Input files to reuse in the future.
- ♦ Process XML input file and see results immediately on the screen.
- ♦ Save XML output files.

AGE Software Inc., Suite PH11, 2373 Broadway, New York, NY 10024, 212-501-8503, info@agesoftware.com www.agesoftware.com